## **BAB VI. PENUTUP**

### **6.1. Kesimpulan**

Pada penelitian analisis sentimen dengan metode *text mining* terhadap restoran di masa sebelum dan selama masa *covid-19* di D.I. Yogyakarta memiliki kesimpulan yaitu pelanggan sudah puas terhadap layanan yang diberikan restoran meskipun pada masa pandemi *covid-19* sekalipun. Kepuasan ini dilihat melalui kata dari ulasan pelanggan yang merepresentasikan kepuasan menurut variabel kepuasan dengan menggunakan Skala Likert. Selain itu, aspek produk maupun layanan merupakan aspek utama dalam menentukan kepuasan dan ketidakpuasan pelanggan. Beberapa aspek pendukung lainnya yang turut mempengaruhi yaitu aspek keramahan dan keterampilan pegawai, fasilitas pendukung, kestragisan lokasi, dan arsitektur bangunan restoran. Di sisi lain terdapat aspek yang membuat pelanggan menjadi tidak puas yaitu prosedur pemesanan, harga yang ditawarkan, dan dari segi arsitektur bangunan restoran.

Padandangan dari pelanggan adalah ekspetasi dan penghargaan yang tinggi atas aspek produk maupun layanan. Oleh karena itu, pelanggan akan berfokus pada aspek produk dan layanan dari restoran tersebut. Aspek inilah yang menjadi salah satu *core* dari empat *core* utama bisnis restoran yang terkuat serta sangat berpengaruh sehingga perlu lebih diperhatikan pihak restoran. Penelitian ini dapat dimanfaatkan oleh pihak restoran dalam memahami aspek-aspek kepuasan dan ketidakpuasan pelanggan, sehingga pihak restoran pun dapat memperbaiki, sekaligus meningkatkan kualitas layanan agar tepat dan sesuai dengan ekpetasi serta kebutuhan pelanggan.

## **6.2. Saran**

Dari penelitian yang sudah dilakukan, maka beberapa saran yang ada untuk penelitian berikutnya khususnya terkait *text mining* dalam analisis sentimen dengan metode *sentistrength* adalah sebagai berikut :

- 1. Penelitian yang menyangkut analisis sentimen terhadap data ulasan teks bisa melaui berbagai sumber *platform* termasuk melalui media sosial.
- 2. Pada tahap *pre-processing*, bagian normalisasi dapat lebih diperbanyak dalam kata untuk singkatan, kesalahan ketik, dan lain-lain. Semakin banyak normalisasi kata maka dapat mempermudah dalam mengolah data.
- 3. Daftar kata yang ada pada kamus atau leksikan berbahasa Indonesia dapat disisipkan kata baru lagi sehingga dapat menghasilkan klasifikasi sentimen yang lebih baik.

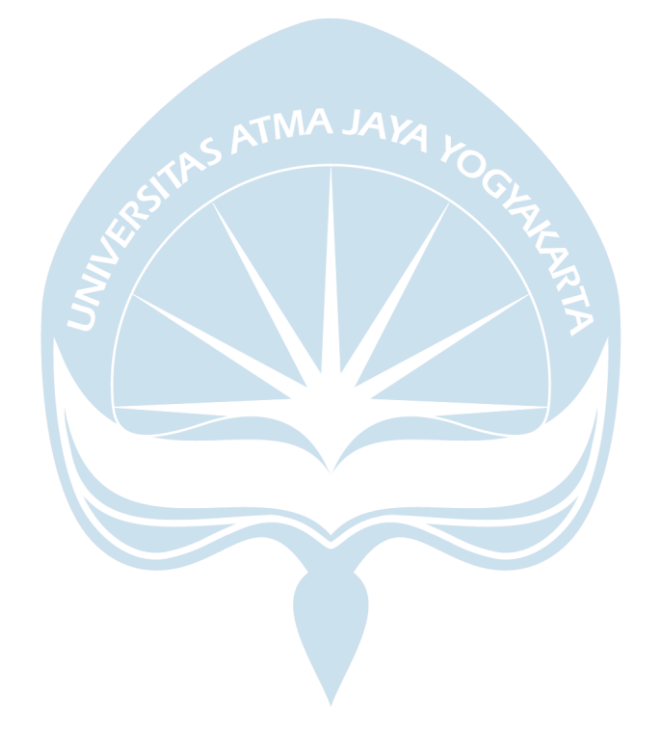

# **LAMPIRAN**

#### **1.** *Source Code* **Pengumpulan Data (***Data Scraping***)**

```
import requests
import pandas
from bs4 import BeautifulSoup
import sys
url = 'https://www.tripadvisor.co.id/Restaurant Review-
g14782503-d7371162-Reviews-Bosskid_Watu_Samudra-
Yogyakarta Yogyakarta Region Java.html'
# front = url[:52]# back = url[51:] \sqrt{MA J4\gamma}req = requests.get(url)
soup = BeautifulSoup(req.text, 'html.parser')
dataFrame = pandas.DataFrame()
all date = []all title = | ]all_content = []
# Get Title
getTitle = soup.find('h1', {'class': '_3a1XQ88S'})
csvName = getTitle.text
for e in soup.find all('span', {'class': 'ratingDate'}):
    all date.append(e.text)
for e in soup.find all('span', {'class': 'noQuotes'}):
    all title.append(e.text)
# OLD
# for e in soup.find all('div', {'class': 'prw rup
prw reviews text summary hsx'}):
# review = soup.find_all('p', {'class': 
'partial entry'})
# all_content.append(review.text)
# NEW
content = soup.find all('div', {'class': 'ui column is-9'})
for review in content:
   data = review.find('p', {'class': 'partial entry'})
    all content.append(data.text)
```

```
# print(len(all_date))
   # print(all_date)
   # print(len(all_title))
   # print(all title)
   # print(len(all_content))
   # print(all content)
   createTable = {'Date': all date,
       'Title': all title,
       'Review': all content
   }
   dataFrame = pandas.DataFrame(createTable, columns=['Date', 
   'Title', 'Review'])
   dataFrame.index += 1
   dataFrame.to csv(r'./ ' + csvName + '.csv')print('\nComplete')
                      ATMA JAYA
2. Source Code Pre-Processing Data
   # Load
  library("tm")
  library("SnowballC")
  library("wordcloud")
  library("RColorBrewer")
  library("stringr")
  setwd("D:/CSV")
  docs<-readLines("Restoran-Jogja-Sebelum-Masa-Pandemi.csv")
   # Load the data as a corpus
  docs <- Corpus(VectorSource(docs))
   #Cleaning the text
   # Convert the text to lower case
   docs <- tm_map(docs, content_transformer(tolower))
   #Remove punctuation
  docs <- tm map(docs, toSpace, "[[:punct:]]")
   # Remove URL
  removeURL <- function(x) gsub("http[[:alnum:]]*", " ", x)
  docs <- tm_map(docs, removeURL)
   #Replacing "/", "@" and "|" with space:
   toSpace <- content transformer(function (x , pattern )
  gsub(pattern, "\overline{r} x))
  docs <- tm map(docs, toSpace, "/")
  docs <- tm_map(docs, toSpace, "@")
  docs \leq tm map(docs, toSpace, "\\|")
   #Remove numbers
```

```
docs <- tm map(docs, toSpace, "[[:digit:]]")
# add stopwords & remove from corpus
myStopwords = readLines("stopwords_new.csv")
docs <- tm_map(docs, removeWords, myStopwords)
#Replace words
```

```
docs <- tm_map(docs, gsub, pattern="sgt", 
replacement="sangat")
```

```
# Eliminate extra white spaces
docs <- tm_map(docs, stripWhitespace)
```

```
# Save Result
dataframe < data.frame(text = unlist(sapply(docs, \dot{ }[\dot{ })),
stringsAsFactors = F)
write.csv(dataframe, "D:/CSV/Restoran-Jogja-Sebelum-Masa-
Pandemi-PreProcessing.csv")
```
## **3.** *Source Code* **Metode** *Sentistrength*

```
import re
from collections import OrderedDict
import numpy as np
import pandas as pd
import csv
class sentistrength:
    def __init__(self, config=dict()):
        self.negasi = [line.replace('\n', '') for line in
open("negatingword.txt").read().splitlines()]
        self.tanya = [line.replace('\n', '') for line in
open("questionword.txt").read().splitlines()]
         # create sentiment words dictionary
        self.sentiwords txt = [line.replace('\n','').split(":") for line in
open("sentiwords id.txt").read().splitlines()]
        self.sentiwords dict = OrderedDict()
         for term in self.sentiwords_txt:
            self.sentiwords dict[term[0]] = int(term[1]) # create emoticon dictionary
        self.emoticon txt = [line.replace('\n', ''],split("| ") for line in
open("emoticon id.txt").read().splitlines()]
        self.emoticon dict = OrderedDict()
        for term in self.emoticon txt:
            self.emoticon dict[term[0]] = int(term[1]) # create idioms dictionary
        self.idioms txt = [line.replace('\n', ''), split(":")for line in open("idioms id.txt").read().splitlines()]
        self.idioms dict = OrderedDict()
```

```
 for term in self.idioms_txt:
             self.idioms_dict[term[0]] = int(term[1])
         # create boosterwords dictionary
        self.boosterwords txt = [line.replace('\n',
'').split(":") for line in
open("boosterwords id.txt").read().splitlines()]
        self.boosterwords dict = OrderedDict()
        for term in self.boosterwords txt:
            self.boosterwords dict[term[0]] = int(term[1])
        self.negation conf = \overline{conf} "negation"]
        self.booster \overline{conf} = config["booster"]
        self.ungkapan conf = config["ungkapan"]
        self.consecutive conf = config["consecutive"]
        self.repeated conf = config["repeated"]
        self.emoticon\overline{cont} = config["emoticon"]
        self. question conf = config["question"]
        self. exclusion conf = config['exclamation"]self.punctuation conf = config["punctuation"]
        self.mean conf = False
         self.dfObj = pd.DataFrame(columns=['Reviews', 
'Result', 'Max Pos', 'Max Neg', 'Kelas'])
     def senti(self, term):
         try:
            return self.sentiwords dict[term]
         except:
             return 0
     def emosikon(self, term):
         try:
             return self.emoticon_dict[term]
         except:
             return 0
     def ungkapan(self, term):
         try:
             return self.idioms_dict[term]
         except:
             return 0
     def booster(self, term):
         try:
             return self.boosterwords_dict[term]
         except:
             return 0
    def cek negationword(self, prev term, prev term2):
         # jika kata sebelumnya (index-1) adalah kata negasi, 
negasikan nilai -+nya
        if prev term in self.negasi or prev term2 + " " +
prev term in self.negasi:
             # print prev_term
            self.score = -abs(self.score) if self.score > 0
else abs(self.score)
```

```
def cek boosterword(self, term):
         booster_score = self.booster(term)
        if booster score != 0 and self.score > 0: self.score
+= booster_score
        if booster score != 0 and self.score < 0: self.score
-= booster score
    def cek consecutive term(self, prev term):
        if self.prev score > 0 and self.score >= 3:
self.score += 1
        if self.prev score < 0 and self.score <= -3:
self.score -= 1
    def cek ungkapan(self, bigram, trigram, i):
       bigram = ' ' .join(bigram) trigram = ' '.join(trigram)
        ungkapan score = self.ungkapan(bigram)
        if ungkapan score == 0:
            ungkapan score = self.ungkapan(trigram)if ungkapan score != 0:
            self.score = ungkapan score
            self.prev score = 0
            self.pre max pos[i - 1] = 1self.pre max neg[i - 1] = -1self.max pos = self.pre max pos[i - 2] # if
len(self.pre_max_pos)>1 else 1
            \overline{self.max} neg = self.pre_max_neg[i - 2] # if
len(self.pre_max_neg)>1 else -1
            self.sentence_score[i - 1] = re.sub(r'\[\d\]',
'', self.sentence score[i - 1])
    def cek repeated punctuation(self, next term):
        if re.search\overline{(r'! \{2, \}})', next term) and self.score >=
3: self.score += 1
        if re.search(r' !\{2, \}', next term) and self.score <=
-3: self.score -= 1
    def remove extra repeated char(self, term):
        return re.sub(r'([A-Za-z])\1{2,}', r'\1', term)
    def plural to singular(self, term):
        return re.sub(r'([A-Za-z]+) \-\1', r'\1', term)
     def classify(self):
         result = "neutral"
         try:
             if self.mean_conf:
                mean p = np.mean(self.mean pos)
                mean_n = np.mac(self.mean-neg) print(mean_p, mean_n)
                if mean p > mean n:
                     result = "positive"
                elif mean p < mean n and not self.is tanya:
                    result = "negative" elif mean_p < mean_n and self.is_tanya:
                    result = "neutral"
```

```
 else:
                 if abs(self.sentences_max_pos) > 
abs(self.sentences max neg):
                     result = "positive"
                elif abs(self.sentences max_pos) <
abs(self.sentences max neg):
                     result = "negative"
                elif abs(self.sentences max pos) ==
abs(self.sentences max neg):
                    r = \text{result} = \text{m}, except:
            print("error ", self.sentences max pos,
self.sentences max neg)
         return result
    def cek neutral term(self, terms, i):
        if terms<sup>[i -</sup> 1] in self.neutral term or terms<sup>[i + 1]</sup>
in self.neutral term: self.score = 1
     def main(self, sentence):
        self.neutral_term = ['jika', 'kalau']
        sentences = sentence.split('.')
        self.sentences max neg = -1
        self.sentences max pos = 1
        self.sentences_score = []
        self.sentences_text = []
         for sentence in sentences:
            self.max neg = -1self.max_pos = 1self.mean neg = [1]
           self.mean pos = [1]
            self.sentence score = []
             terms = sentence.split()
            # terms = re.split(r'[\s,.]', sentence)
           terms length = len(terms)
            self. is tanya = False
            self.sentence text = ''
            # print self.max pos, self.max neg
             # SEMUA KALIMAT YANG MEMILIKI TANDA SERU 
MEMILIKI +ve minimal 2
            if self.exclamation conf and re.search('!',
sentence): self.max pos = 2
            self.prev score = 0self.pre max_{x}pos = []self.premaxneg = []
             for i, term in enumerate(terms):
                 # repeated_term = ''
is extra char = False
 plural = ''
                 self.score = 0
                # if re.search(r'[A-Za-z\-.]+', term):
                 # print term
                if re.search(r'([A-Za-z]/1{3},', term):
                     is_extra_char = True
                    # repeated_term =term
                term = self.remove extra repeated char(term)
```

```
if re.search(r'([A-Za-z]+) \-\1', term):
                     plural = term
                    term = self.plural to singular(term)
                 # GET SENTI SCORE#
                 self.score = self.senti(term)
                 # print "senti score",term, self.score
                 # NEGATION HANDLER#
                if self.negation conf and self.score != 0
and i > 0: self.cek negationword(terms[i - 1], terms[i - 2])
                 # print "negation score",term, self.score
                 # BOOSTERWORD HANDLER#
                if self.booster conf and self.score != 0 and
i > 0 and i \leq (terms length - \overline{1}): self.cek boosterword(
                    terms[i - 1])
                if self.booster conf and self.score != 0 and
i >= 0 and i < (terms length - 1): self.cek boosterword(
                    terms[i + 1])
                 # print "booster score",term, self.score
                 # IDIOM/UNGKAPAN HANDLER#
                if self.ungkapan conf and i > 0 and i \leq 1(terms_length - 1): self.cek_ungkapan([terms[i - 1], term],
[terms[i - 2],]terms[i - 1], term], i)
                # if self.ungkapan conf and i>=0 and
i<(terms length-1):self.cek ungkapan([term,terms[i+1]])
                # print "idiom score", term, self.score
                 # CONSECUTIVE SENTIMENT WORD#
                if self.consecutive conf and i > 0 and i \leq(
                        terms length - 1) and self.score !=
0: self.cek_consecutive_term(terms[i - 1])
                # print<sup>-</sup> "consecutive score", term,
self.score
                 # +1 SENTI SCORE IF REPEATED CHAR ON 
POSITIVE/NEGATIVE +2 IF NEUTRAL TERM
                if self.repeated conf and is extra char ==True and self.score > 0: self.score += 1if self.repeated conf and is extra char ==True and self.score < 0: self.score -= 1
                if self.repeated conf and is extra char ==
True and self.score == 0: self.score = 2 # print "repeat char score", term, 
self.score
                if self.punctuation conf and i > = 0 and i <(terms_length - 1): self.cek_repeated_punctuation(
                    terms[i + 1])
                 # CEK APAKAH TERDAPAT KATA TANYA
                 if self.question_conf and (term in 
self.tanya or re.search(r'\?', term)): self.is tanya = True
```

```
 # CEK neutral term
                if self.score != 0 and i > 1 and i <(terms length - 2): self.cek neutral term(terms, i)
                 # if self.score!=0 and i>0 and 
i<(terms length-4): self.cek neutral term(terms,i)
                if self.emoticon conf and self.score == 0:
self.score = self.emosikon(term)
                self.prev score = self.score
                if self.mean conf and self.score > 0:
self.mean pos.append(self.score)
                if self.mean conf and self.score < 0:
self.mean neg.append(abs(self.score))
                 # GET MAX SCORE +ve/-ve
                self.max pos = self.score if self.score >
self.max_pos else self.max_pos
                self.max neg = self.score if self.score <
self.max_neg else self.max_neg
                 # insert score info current term
                self.pre max pos.append(self.max pos)
                self.pre max neg.append(self.max neg)
                # print self.pre max pos, self.pre max neg
                if plural != '': term = plural
               self.sentence text += ' {} {}'.format(term)
                if self.score != 0: term = "{}
[{}]".format(term, self.score)
                self.sentence score.append(term)
            self.sentences_text.append(self.sentence_text)
            self.sentences score.append("
".join(self.sentence_score))
             if self.is_tanya:
                self.max neg = -1self.sentences max pos = self.max pos if
self.max pos > self.sentences max pos else
self.sentences max pos
            self.sentences max neg = self.max neg if
self.max neg < self.sentences max neg else
self.sentences max neg
            # print self.sentences max pos,
self.sentences max neg
        sentence result = self.classify()
        self.dfObi = self.dfObi.append( {'Reviews': self.sentences_text, 'Result': 
self.sentences score, 'Max Pos': self.sentences max pos,
             'Max Neg': self.sentences max neg, 'Kelas':
sentence_result}, ignore_index=True)
         print(self.dfObj);
         self.dfObj.to_csv('D:/SENTISTRENGTH/Restoran-Jogja-
Masa-Pandemi-PreProcessing.csv', header=True, index=True);
         return {"classified_text": ". 
".join(self.sentences score), "tweet text": ".
".join(self.sentences_text),
                "sentence score": self.sentences score,
"max positive": self.sentences max pos,
```

```
 "max_negative": self.sentences_max_neg, 
"kelas": sentence result}
       # return {"classified text":".
".join(self.sentences score)}
       # print self.sentences text
        # return {"classified text":".
".join(self.sentences score), "tweet text":".
".join(self.sentences_text),"sentence_score":self.sentences
score, "max positive":self.sentences max pos, "max negative":s
elf.sentences_max_neg,"kelas":sentence_result}
    # return {"RESULT : ": self.sentences max pos +
self.sentences max neg,
    # "max_positif": 
self.sentences max pos,
   # "neg position:
self.sentences max neg,
   # "kelas": sentence result}
    # return {"classified text":".
".join(self.sentences score) }
    # return{sentece_result}
config = dict()config["negation"] = True
config["booster"] = True
config["ungkapan"] = True
config["consecutive"] = True
config["repeated"] = True
config["emoticon"] = True
config["question"] = True
config["exclamation"] = True
config["punctuation"] = True
senti = sentistrength(config)
# print(senti.main("agnezmo pintar dan cantik sekali tetapi 
lintah darat :)"))
```

```
# print(senti.main("Tempatnya strategis, dekat dengan mall. 
Kamarnya bersih. Saya suka menginap di royal ambarukmo. 
Resepsionisnya namanya Wigati, sangat welcome dan membantu 
kami, memberi info destinasi wisata maupun kuliner"))
# file new = open("D:/reviews.csv","r");
list2 = [line.strip() for line in open("D:/SENTISTRENGTH/Restoran-Jogja-Masa-Pandemi-
PreProcessing.csv", "r", errors='ignore')];
for p in list2: print(senti.main(p))
# file new.write(senti.main(p));
# file new.write(list2);
# with open("D:/reviews.csv","w") as writeFile:
# writer = csv.writer(writeFile)
# writer.writerow(list2)
# writeFile.close();
# file new.close();
```
### **4.** *Source Code* **Metode** *N-Gram*

```
setwd("D:/BahanNgram")
docs <- readLines("Restoran-Jogja-Masa-Pandemi-
PreProcessing-SS-NegativePenuh.csv")
docs <- Corpus(VectorSource(docs))
dtm <- TermDocumentMatrix(docs)
m <- as.matrix(dtm) 
v <- sort (rowSums (m), decreasing = TRUE)
d \le - data.frame(word = names(v), freq=v)
head(d, 15)
# Save Result
Dataframe \leq data.frame(text = unlist(sapply(v, `[`)),
stringsAsFactors = F)
write.csv(dataframe, "D:/HasilNgram/ Restoran-Jogja-Masa-
Pandemi-PreProcessing-SS-NegativePenuh(NEW).csv")
```
### **5.** *Source Code* **Identifikasi Empat** *Core* **Bisnis Restoran**

```
import re
from collections import OrderedDict
import numpy as np
import pandas as pd
import csv
class sentistrength:
    def init (self, config=dict()):
        self.negasi = [line.replace('\n', '') for line in
open("negatingword.txt").read().splitlines()]
        self.tanya = [line.replace('\n', '') for line inopen("questionword.txt").read().splitlines()]
        # create sentiment words dictionary
        self.sentiwords txt = [line.replace('\n','').split(":") for line in
open("kamus main business.txt").read().splitlines()]
        self.sentiwords dict = OrderedDict()
        for term in self.sentiwords txt:
            self.sentiwords dict[term[0]] = int(term[1])
         # create emoticon dictionary
         self.emoticon_txt = [line.replace('\n', '').split(" 
| ") for line in
open("emoticon id.txt").read().splitlines()]
        self.emoticon dict = OrderedDict()
         for term in self.emoticon_txt:
            self.emoticon dict[term[0]] = int(term[1])
         # create idioms dictionary
        self.idioms txt = [line.replace('\n', ''), split(":")for line in open("idioms id.txt").read().splitlines()]
        self.idioms dict = OrderedDict()
```

```
 for term in self.idioms_txt:
             self.idioms_dict[term[0]] = int(term[1])
         # create boosterwords dictionary
        self.boosterwords txt = [line.replace('\n',
'').split(":") for line in
open("boosterwords id.txt").read().splitlines()]
        self.boosterwords dict = OrderedDict()
        for term in self.boosterwords txt:
            self.boosterwords dict[term[0]] = int(term[1])
        self.negation conf = \overline{conf} "negation"]
        self.booster conf = config["booster"]
        self.ungkapan conf = config["ungkapan"]
        self.consecutive conf = config["consecutive"]
        self.repeated conf = config["repeated"]
        self.emoticon\overline{\text{conf}} = config["emoticon"]
        self. question conf = config["question"]
        self. exclusion conf = config['exclamation"]self.punctuation conf = config["punctuation"]
        self.mean conf = False
         self.dfObj = pd.DataFrame(columns=['Reviews', 
'Result', 'Max Pos', 'Max Neg', 'Kelas'])
     def senti(self, term):
         try:
            return self.sentiwords dict[term]
         except:
             return 0
     def emosikon(self, term):
         try:
             return self.emoticon_dict[term]
         except:
             return 0
     def ungkapan(self, term):
         try:
             return self.idioms_dict[term]
         except:
             return 0
     def booster(self, term):
         try:
             return self.boosterwords_dict[term]
         except:
             return 0
    def cek negationword(self, prev term, prev term2):
         # jika kata sebelumnya (index-1) adalah kata negasi, 
negasikan nilai -+nya
         if prev_term in self.negasi or prev_term2 + " " + 
prev term in self.negasi:
             # print prev_term
            self.score = -abs(self.score) if self.score > 0
else abs(self.score)
```

```
def cek boosterword(self, term):
         booster_score = self.booster(term)
        if booster score != 0 and self.score > 0: self.score
+= booster_score
        if booster score != 0 and self.score < 0: self.score
-= booster score
    def cek consecutive term(self, prev term):
        if self.prev score > 0 and self.score >= 3:
self.score += 1
        if self.prev score < 0 and self.score <= -3:
self.score -= 1
    def cek ungkapan(self, bigram, trigram, i):
        bigram = ' ' .join(bigram) trigram = ' '.join(trigram)
        ungkapan score = self.ungkapan(bigram)
        if ungkapan score == 0:
            ungkapan score = self.ungkapan(trigram)if ungkapan score != 0:
            self.score = ungkapan score
            self.prev score = 0
            self.pre max pos[i - 1] = 1self.pre max neg[i - 1] = -1self.max pos = self.pre max pos[i - 2] # if
len(self.pre_max_pos)>1 else 1
            self.max neg = self.pre max neg[i - 2] # if
len(self.pre_max_neg)>1 else -1
            self.sentence_score[i - 1] = re.sub(r'\[\d\]',
'', self.sentence score[i - 1])
    def cek repeated punctuation(self, next term):
        if re.search\overline{(r'! \{2, \}})', next term) and self.score >=
3: self.score += 1
        if re.search(r'!\{2, \}', next term) and self.score <=
-3: self.score -= 1
    def remove extra repeated char(self, term):
        return re.sub(r'([A-Za-z])\1{2,}', r'\1', term)
    def plural to singular(self, term):
        return re.sub(r'([A-Za-z]+) \-\1', r'\1', term)
     def classify(self):
         result = "neutral"
         try:
             if self.mean_conf:
                mean p = np.mean(self.mean pos)
                mean^-n = np.mean(self.mean<sup>neg)</sup>
                 print(mean_p, mean_n)
                if mean p > mean_n:
                     result = "positive"
                elif mean p < mean n and not self.is tanya:
                    result = "negative" elif mean_p < mean_n and self.is_tanya:
                    result = "neutral"
```

```
 else:
                 if abs(self.sentences_max_pos) > 
abs(self.sentences max neg):
                    result = "positive"
                 elif abs(self.sentences_max_pos) < 
abs(self.sentences max neg):
                    result = "negative"
                elif abs(self.sentences max pos) ==
abs(self.sentences max neg):
                    result = "neutral" except:
           print("error ", self.sentences max pos,
self.sentences max neg)
        return result
    def cek neutral term(self, terms, i):
        if terms[i - 1] in self.neutral term or terms[i + 1]
in self.neutral term: self.score = 1
     def main(self, sentence):
        self.neutral_term = [ ]jika', 'kalau']
        sentences = sentence.split('.')
       self.sentences max neg = -1
        self.sentences max pos = 1
       self.sentences_score = []
       self.sentences_text = []
         for sentence in sentences:
           self.max neg = -1self.maxpos = 1self.mean neg = [1]
           self.mean pos = [1]
            self.sentence score = []
             terms = sentence.split()
           # terms = re.split(r'[\s,.]', sentence)
           terms length = len(terms)
            self. is tanya = False
            self.sentence text = ''
            # print self.max pos, self.max neg
             # SEMUA KALIMAT YANG MEMILIKI TANDA SERU 
MEMILIKI +ve minimal 2
            if self.exclamation conf and re.search('!',
sentence): self.max pos = 2
            self.prev score = 0self.pre max_{x}pos = []self.premaxneg = []
             for i, term in enumerate(terms):
                 # repeated_term = ''
is extra char = False
 plural = ''
                 self.score = 0
                # if re.search(r'[A-Za-z\-.]+', term):
                 # print term
                if re.search(r'([A-Za-z]/1{3},', term):
                     is_extra_char = True
                     # repeated_term =term
                term = self.remove extra repeated char(term)
```

```
if re.search(r'([A-Za-z]+) \-\1', term):
                     plural = term
                    term = self.plural to singular(term)
                 # GET SENTI SCORE#
                 self.score = self.senti(term)
                 # print "senti score",term, self.score
                 # NEGATION HANDLER#
                if self.negation conf and self.score != 0
and i > 0: self.cek negationword(terms[i - 1], terms[i - 2])
                 # print "negation score",term, self.score
                 # BOOSTERWORD HANDLER#
                if self.booster conf and self.score != 0 and
i > 0 and i \leq (terms length - \overline{1}): self.cek boosterword(
                    terms[i - 1])
                if self.booster conf and self.score != 0 and
i >= 0 and i < (terms length - 1): self.cek boosterword(
                    terms[i + 1] # print "booster score",term, self.score
                 # IDIOM/UNGKAPAN HANDLER#
               if self.ungkapan conf and i > 0 and i \leq(terms_length - 1): self.cek_ungkapan([terms[i - 1], term],
[terms[i - 2],]terms[i - 1], term], i)
                 # if self.ungkapan_conf and i>=0 and 
i<(terms length-1):self.cek ungkapan([term,terms[i+1]])
                 # print "idiom score",term, self.score
                 # CONSECUTIVE SENTIMENT WORD#
                if self.consecutive conf and i > 0 and i <\overline{(\ }terms length - 1) and self.score !=
0: self.cek consecutive term(terms[i - 1])
 # print "consecutive score",term, 
self.score
                 # +1 SENTI SCORE IF REPEATED CHAR ON 
POSITIVE/NEGATIVE +2 IF NEUTRAL TERM
                if self.repeated conf and is extra char ==True and self.score > 0: self.score += 1
                if self.repeated conf and is extra char ==True and self.score < 0: self.score -= 1
                if self.repeated conf and is extra char ==
True and self.score == 0: self.score = 2
                 # print "repeat char score", term, 
self.score
                if self.punctuation conf and i > = 0 and i <(terms_length - 1): self.cek_repeated_punctuation(
                    terms[i + 1])
                 # CEK APAKAH TERDAPAT KATA TANYA
                 if self.question_conf and (term in 
self.tanya or re.search(r'\?', term)): self.is tanya = True
```

```
 # CEK neutral term
                if self.score != 0 and i > 1 and i <(terms length - 2): self.cek neutral term(terms, i)
                 # if self.score!=0 and i>0 and 
i<(terms length-4): self.cek neutral term(terms,i)
                if self.emoticon conf and self.score == 0:
self.score = self.emosikon(term)
                self.prev score = self.score
                if self.mean conf and self.score > 0:
self.mean pos.append(self.score)
                if self.mean conf and self.score < 0:
self.mean neg.append(abs(self.score))
                 # GET MAX SCORE +ve/-ve
                self.max pos = self.score if self.score >
self.max pos else self.max pos
                self.max neq = self.score if self.score <
self.max_neg else self.max_neg
                 # insert score info current term
                self.pre max pos.append(self.max pos)
                self.pre max neg.append(self.max neg)
                # print self.pre max pos, self.pre max neg
                if plural != '': term = plural
               self.sentence text += ' {}'.format(term)
                if self.score != 0: term = "{}
[{}]".format(term, self.score)
                self.sentence score.append(term)
            self.sentences_text.append(self.sentence_text)
            self.sentences score.append("
".join(self.sentence_score))
             if self.is_tanya:
                self.max neq = -1self.sentences_max_pos = self.max_pos if
self.max pos > self.sentences max pos else
self.sentences max pos
            \overline{\text{self}}.\overline{\text{sentences}} max neg = self.max neg if
self.max neg < self.sentences max neg else
self.sentences max neg
            # print self.sentences max pos,
self.sentences max neg
        sentence result = self.classify()
         # self.dfObj = self.dfObj.append({'Reviews' : 
self.sentences text, 'Result' : self.sentences score,
'Max Pos' : self.sentences max pos, 'Max Neg' :
self.sentences max neg, 'Kelas' : sentence result} ,
ignore_index=True)
         self.dfObj = self.dfObj.append(
             {'Reviews': self.sentences_text, 'Result': 
self.sentences score, 'Max Pos': self.sentences max pos},
             ignore_index=True)
         print(self.dfObj);
        self.dfObj.to csv('D:/BahanCoreRestoran/Restoran-
Jogja-Sebelum-Masa-Pandemi-PreProcessing-SS-
SemiPositive.csv', header=True, index=True);
```

```
 return {"classified_text": ". 
".join(self.sentences_score), "tweet_text": ". 
".join(self.sentences_text),
                "sentence score": self.sentences score,
"max positive": self.sentences max pos,
                "max negative": self.sentences max neg,
"kelas": sentence result}
        # return {"classified text":".
".join(self.sentences_score)}
        # print self.sentences text
        # return {"classified text":".
".join(self.sentences_score), "tweet_text":".
".join(self.sentences text), "sentence score":self.sentences
score, "max positive":self.sentences max pos, "max negative":s
elf.sentences max neg, "kelas":sentence result}
    # return {"RESULT : ": self.sentences max pos +
self.sentences max neg,
     # "max_positif": 
self.sentences max pos,
                         " "neg_positif":
self.sentences max neg,
                           "kelas": sentence result}
    # return {"classified text":".
".join(self.sentences_score)}
     # return{sentece_result}
config = dict()config["negation"] = False
config["booster"] = False
config["ungkapan"] = False
config["consecutive"] = False
config["repeated"] = False
config["emoticon"] = False
config["question"] = False
config["exclamation"] = False
config['punctuation'] = Falsesenti = sentistrendth(config)# print(senti.main("agnezmo pintar dan cantik sekali tetapi 
lintah darat :)"))
# print(senti.main("Tempatnya strategis, dekat dengan mall. 
Kamarnya bersih. Saya suka menginap di royal ambarukmo. 
Resepsionisnya namanya Wigati, sangat welcome dan membantu 
kami, memberi info destinasi wisata maupun kuliner"))
# file new = open("D:/reviews.csv","r");
list2 = [line.strip() for line in
          open("D:/BahanCoreRestoran/Restoran-Jogja-Sebelum-
Masa-Pandemi-PreProcessing-SS-SemiPositive.csv", "r", 
errors='ignore')];
for p in list2: print(senti.main(p))
                           file new.write(senti.main(p));
# file new.write(list2);
# with open("D:/reviews.csv","w") as writeFile:
```

```
# writer = csv.writer(writeFile)
# writer.writerow(list2)
# writeFile.close();
```
# file new.close();

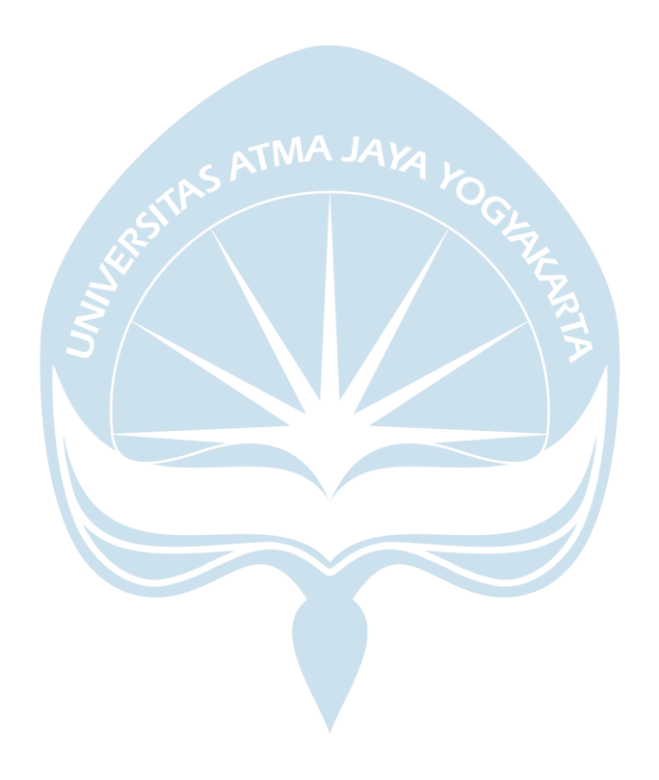

# **DAFTAR PUSTAKA**

- [1] D. P. D. I. Yogyakarta, "Statistik Kepariwisataan 2018," no. 0274.
- [2] Samsir, Ambiyar, U. Verawardina, F. Edi, and R. Watrianthos, "Analisis Sentimen Pembelajaran Daring Pada Twitter di Masa Pandemi COVID-19 Menggunakan Metode Naïve Bayes," *J. Media Inform. Budidarma*, vol. 5, pp. 157–163, 2021.
- [3] K. Suryadinata Putra, "Penerapan Protokol Kesehatan Pencegahan Covid-19 Di Restoran Naughty Nuri'S Dalam Perspektif Hukum Perlindungan Konsumen," *J. Kertha Wicara*, vol. 10, no. 3, pp. 262–272, 2021.
- [4] F. Sodik and I. Kharisudin, "Analisis Sentimen dengan SVM , NAIVE BAYES dan KNN untuk Studi Tanggapan Masyarakat Indonesia Terhadap Pandemi Covid-19 pada Media Sosial Twitter," *Prisma*, vol. 4, pp. 628– 634, 2021.
- [5] R. Sari, "Analisis Sentimen Review Restoran menggunakan Algoritma Naive Bayes berbasis Particle Swarm Optimization," *J. Inform.*, vol. 6, no. 1, pp. 23–28, 2019.
- [6] V. M. Ngo, "MEASURING CUSTOMER SATISFACTION : A LITERATURE REVIEW MEASURING CUSTOMER SATISFACTION : A LITERATURE REVIEW Vu Minh Ngo," no. January, 2018.
- [7] J. Kandampully and D. Suhartanto, "Customer loyalty in the hotel industry: The role of customer satisfaction and image," *Int. J. Contemp. Hosp. Manag.*, vol. 12, no. 6, pp. 346–351, 2000.
- [8] K. Cahyani and G. Rahanatha, "Pengaruh Kualitas Layanan Terhadap Kepuasan Dan Dampakanya Terhadap Kepercayaan Serta Loyalitas," *E-Jurnal Manaj. Univ. Udayana*, vol. 3, no. 10, p. 250199, 2014.
- [9] D. A. Muthia, "Komparasi Algoritma Klasifikasi Text Mining Untuk Analisis Sentimen Pada Review Restoran," *J. PILAR Nusa Mandiri*, vol. 14, no. 1, pp. 69–74, 2018.
- [10] R. Siringoringo, "Text Mining dan Klasterisasi Sentimen Pada Ulasan Produk Toko Online," pp. 1–6.
- [11] P. Antinasari, R. S. Perdana, and M. A. Fauzi, "Analisis Sentimen Tentang Opini Film Pada Dokumen Twitter Berbahasa Indonesia Menggunakan Naive Bayes Dengan Perbaikan Kata Tidak Baku," vol. 1, no. 12, pp. 1733–1741, 2017.
- [12] U. Rofiqoh, R. S. Perdana, and M. A. Fauzi, "Analisis Sentimen Tingkat Kepuasan Pengguna Penyedia Layanan Telekomunikasi Seluler Indonesia Pada Twitter Dengan Metode Support Vector Machine dan Lexion Based Feature," *J. Pengemb. Teknol. Inf. dan Ilmu Komput. Univ. Brawijaya*, vol. 1, no. 12, pp. 1725–1732, 2017.
- [13] D. A. Muthia, "Analisis Sentimen Pada Review Restoran Dengan Teks Bahasa Indonesia Mengunakan Algoritma Naive Bayes," *Jurnalilmu Pengetah. Dan Teknol. Komput.*, vol. 2, no. 2, pp. 39–45, 2017.
- [14] A. Taufik, "Optimasi Particle Swarm Optimization Sebagai Seleksi Fitur Pada Analisis Sentimen Review Hotel Berbahasa Indonesia Menggunakan Algoritma Naïve Bayes," *J. Tek. Komput. AMIK BSI*, vol. III, no. 2, pp. 40– 47, 2017.
- [15] A. Nugroho, "Analisis Sentimen Pada Media Sosial Twitter Menggunakan Naive Bayes Classifier Dengan Ekstrasi Fitur N-Gram," *J-SAKTI (Jurnal Sains Komput. dan Inform.*, vol. 2, no. 2, p. 200, 2018.
- [16] R. Wati, "Penerapan Algoritma Genetika Untuk Seleksi Fitur Pada Analisis Sentimen Review Jasa Maskapai Penerbangan," *J. Evolusi*, vol. 4, no. 1, pp. 25–31, 2016.
- [17] E. Guzman and W. Maalej, "How do users like this feature? A fine grained

sentiment analysis of App reviews," *2014 IEEE 22nd Int. Requir. Eng. Conf. RE 2014 - Proc.*, pp. 153–162, 2014.

- [18] E. G. Kim and S. H. Chun, "Analyzing online car reviews using text mining," *Sustain.*, vol. 11, no. 6, 2019.
- [19] K. Berezina, A. Bilgihan, C. Cobanoglu, and F. Okumus, "Understanding Satisfied and Dissatisfied Hotel Customers: Text Mining of Online Hotel Reviews," *J. Hosp. Mark. Manag.*, vol. 25, no. 1, pp. 1–24, 2016.
- [20] C. Engko and P. Usmany, "Dampak Pandemi Covid-19 Terhadap Proses Pembelajaran Online," *J. Akunt.*, vol. 6, no. 1, pp. 23–38, 2020.
- [21] B. A. B. Ii, "School Hotel Administration," pp. 10–35, 2005.
- [22] A.-H. Tan, "Text Mining: The state of the art and the challenges," *Proc. PAKDD 1999 Work. Knowl. Disocovery from Adv. Databases*, vol. 8, pp. 65–70, 1999.
- [23] M. J. Kim, K. Ohk, and C. S. Moon, "Trend analysis by using text mining of journal articles regarding consumer policy," *New Phys. Sae Mulli*, vol. 67, no. 5, pp. 555–561, 2017.
- [24] A. Kao and S. Poteet, "Text mining and natural language processing," *ACM SIGKDD Explor. Newsl.*, vol. 7, no. 1, pp. 1–2, 2005.
- [25] A. D'Andrea, F. Ferri, P. Grifoni, and T. Guzzo, "Approaches, Tools and Applications for Sentiment Analysis Implementation," *Int. J. Comput. Appl.*, vol. 125, no. 3, pp. 26–33, 2015.
- [26] M. Thelwall, "Gender bias in sentiment analysis," *Online Inf. Rev.*, vol. 42, no. 1, pp. 45–57, 2018.
- [27] H. Saif, Y. He, M. Fernandez, and H. Alani, "Contextual semantics for sentiment analysis of Twitter," *Inf. Process. Manag.*, vol. 52, no. 1, pp. 5– 19, 2016.
- [28] F. Previtali, A. F. Arrieta, and P. Ermanni, "Double-walled corrugated

structure for bending-stiff anisotropic morphing skins," *J. Intell. Mater. Syst. Struct.*, vol. 26, no. 5, pp. 599–613, 2015.

- [29] R. B. Vukmir, "Customer satisfaction," *Int. J. Health Care Qual. Assur.*, vol. 19, no. 1, pp. 8–31, 2006.
- [30] C. B. Liat, S. Mansori, G. C. Chuan, and B. C. Imrie, "Hotel Service Recovery and Service Quality: Influences of Corporate Image and Generational Differences in the Relationship between Customer Satisfaction and Loyalty," *J. Glob. Mark.*, vol. 30, no. 1, pp. 42–51, 2017.
- [31] "How Too Build Brand Awareness And Customer Engagement," 2015.
- [32] M. Syarifuddin, "Analisis Sentimen Opini Publik Mengenai Covid-19 Pada Twitter Menggunakan Metode Naïve Bayes Dan Knn," *Inti Nusa Mandiri*, vol. 15, no. 1, pp. 23–28, 2020.
- [33] C. N. Kurniawan, "Review Integratif Mengenai Pandemi Covid-19 Dan Dampaknya Terhadap Industri Minuman Kopi," *Semin. Nas. Adm. Bisnis dan Manaj.*, vol. 6, no. October, pp. 21–30, 2020.